# **Le risposte alle domande frequenti**

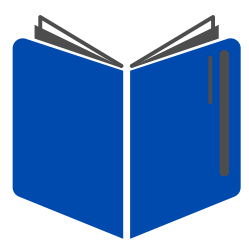

## **Contenuti Report Lezione 4**

**Quali sono i formati che si possono scegliere per realizzare l'elaborato creativo finale?** Nello [Step3](http://www.ascuoladiopencoesione.it/it/didattica/1920/lezione-4/esercitazione-in-classe) della [Lezione](http://www.ascuoladiopencoesione.it/it/didattica/2021/lezione-4-raccontare) 4, trovate tutti i format consigliati per realizzare e raccontare al meglio la vostra ricerca di monitoraggio civico. Il consiglio è anche quello di prendere spunto dagli elaborati creativi realizzati dai Team delle precedenti edizioni, o esempi presenti anche nel [Vademecum](http://www.ascuoladiopencoesione.it/sites/default/files/lezione_downloads/ASOC2021_VADEMECUM%20MONITORAGGIO%20CIVICO.pdf) di Supporto.

### **Se l'elaborato creativo finale è un video, è necessario pubblicarlo su YouTube? Qual è la lunghezza massima consentita?**

Il video deve avere una lunghezza massima di 3 minuti. Soprattutto in termini di comunicazione, è sicuramente più efficace. La piattaforma su cui pubblicare il video è **YouTube**. Nel caso in cui sceglieste **Vimeo** è necessario estrapolare il **codice embed** e inserirlo nell'apposito campo del blocco dedicato nel vostro Report 4.

#### **Se l'elaborato è una presentazione o un podcast, che tempistiche deve avere**?

Se si decide di creare un elaborato creativo in forma di presentazione, utilizzando per esempio **Prezi**, non ci sono dei limiti. Questo vale anche se si decide di realizzare un **podcast**!

#### **Cosa è necessario raccontare nel video pitch?**

Il video pitch deve essere la presentazione del vostro progetto monitorato e delle fasi di analisi che avete portato avanti, mettendo in evidenza gli aspetti più rilevanti dei risultati raggiunti dalla vostra ricerca. Il consiglio è quello di seguire la traccia dell'output del pitch richiesto nel primo blocco del Report 4.

#### **Quali tecniche utilizzare per la realizzazione del video pitch?**

Nello [step](http://www.ascuoladiopencoesione.it/it/didattica/1920/lezione-3/realizzare-video-efficace) 4 della Lezione 3 è possibile prendere spunto dai consigli per la realizzazione di un video efficace (Ricordiamo che il video pitch deve avere una durata di 3 minuti MAX). Nel video è possibile inserire inserti grafici ed elementi esplicativi, utili a comprendere in maniera più immediata le informazioni raccolte e le notizie apprese durante il percorso.

#### **Il video pitch deve essere realizzato obbligatoriamente da un solo alunno del Team o è possibile coinvolgere anche due o più alunni?**

Potete decidere quanti ragazzi del Team coinvolgere nel video pitch. L'importante è non superare la durata dei 3 minuti MAX.

#### **Su quale piattaforma pubblicare il video pitch?**

È necessario inserire il link del video pitch precedentemente pubblicato sul vostro canale YouTube (ricordarsi di impostare la visualizzazione del video in modalità "pubblica").

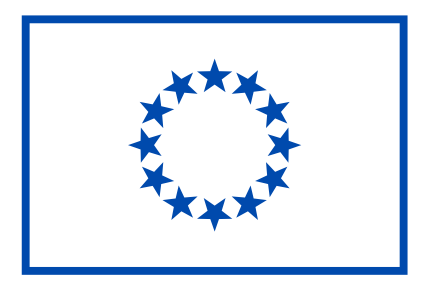

## **Trivia Quiz - Europa=Noi**

#### **Quali sono le regole e i tempi per partecipare al Trivia Quiz?**

Gli studenti possono sempre esercitarsi all'allenamento, fino al momento in cui saranno pronti per la sfida online. La fase del Torneo si concluderà il 10 maggio 2021.. In questo lasso di tempo ogni team, precedentemente iscritto dall'insegnante, potrà giocare 3 volte, con l'obiettivo di ottenere il miglior punteggio possibile. Per tutti gli approfondimenti, consultate le [slide](http://www.ascuoladiopencoesione.it/it/didattica/lezione-3/europa-noi) presenti nella Lezione 4.

**È possibile far partecipare al Trivia Quiz una classe che non partecipa al percorso ASOC?** Sì, certamente. Si tratta di un concorso aperto a tutte le scuole. Si può iscrivere una classe che concorrerà a una classifica separata da quella di ASOC., così come per i premi in palio**.**